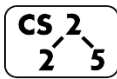

**#22: AVL Applications** March 19, 2021 · *Brad Solomon*

## **AVL – Proof of Runtime**

On Friday, we proved an upper-bound on the height of an AVL tree is **2\*lg(n)** or **O( lg(n) )**.

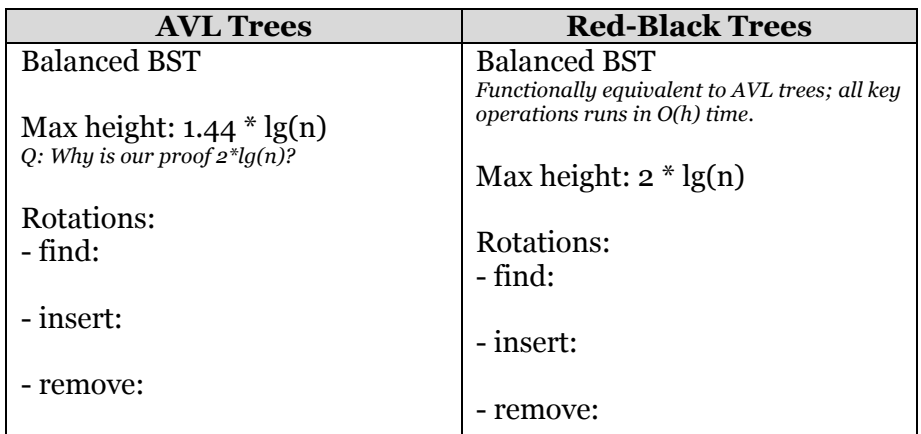

*In CS 225, we learned AVL trees because they're intuitive and I'm certain we could have derived them ourselves given enough time. A red-black tree is simply another form of a balanced BST that is also commonly used.*

#### **Summary of Balanced BSTs:**

*(Includes both AVL and Red-Black Trees)*

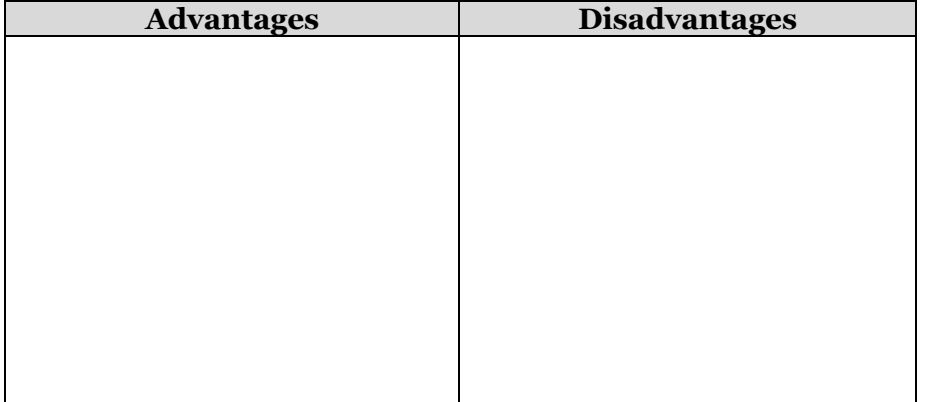

## **Using a Red-Black Tree in C++**

C++ provides us a balanced BST as part of the standard library: **std::map<K, V> map;**

The map implements a dictionary ADT. Primary means of access is through the overloaded **operator[]**:

 **V & std::map<K, V>::operator[]( const K & )** *This function can be used for both insert and find!*

```
Removing an element:
   void std::map<K, V>::erase( const K & );
```
Range-based searching:

 **iterator std::map<K, V>::lower\_bound( const K & ); iterator std::map<K, V>::upper\_bound( const K & );**

#### **Iterators and MP4**

Three weeks ago, you saw that you can use an iterator to loop through data:

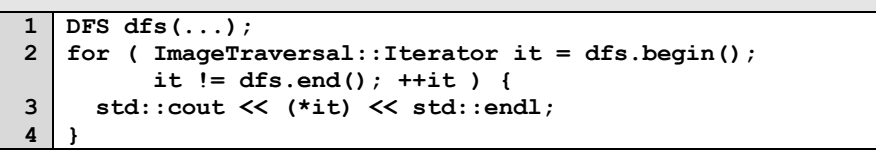

You will use iterators extensively in MP4, creating them in Part 1 and then utilizing them in Part 2. Given the iterator, you can use the foreach syntax available to you in C++:

**1 2 3 4 DFS dfs(...); for ( const Point & p : dfs ) { std::cout << p << std::endl; }**

The exact code you might use will have a generic **ImageTraversal**:

**1 ImageTraversal & traversal = /\* ... \*/;**

```
2
3
  for ( const Point & p : traversal ) {
```
std::cout << p << std::endl; **}**

**4**

### **Running Time of Every Data Structure So Far:**

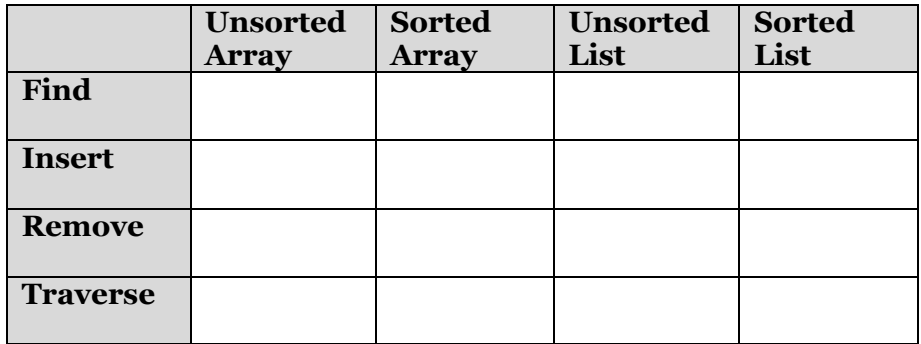

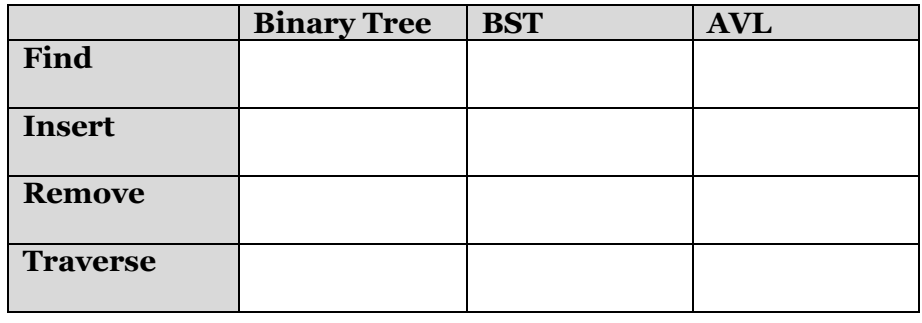

# **BTree Motivation**

Big-O assumes uniform time for all operations, but this isn't always true.

However, seeking data from the cloud may take 100ms+.

...an  $O(lg(n))$  AVL tree no longer looks great:

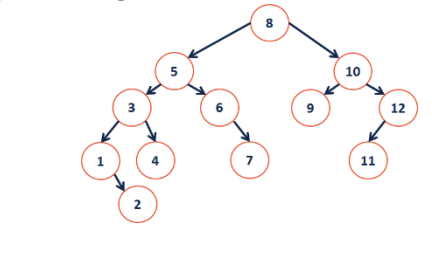

# **Consider Instagram profile data:**

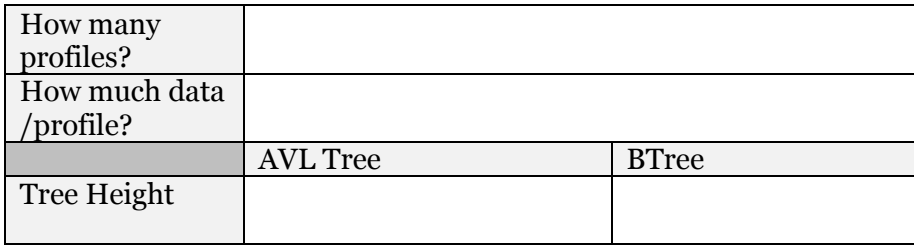

## **BTree Motivations**

Knowing that we have long seek times for data, we want to build a data structure with two (related) properties:

1.

2.

#### **BTreem**

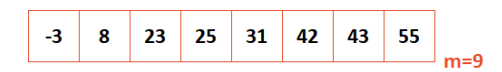

Goal: Build a tree that uses  $\qquad \qquad$  /node! *…optimize the algorithm for your platform!*

# **CS 225 – Things To Be Doing:**

- **1.** Final Project Teams due March 26<sup>th</sup>!
- **2.** mp\_mosaic due on March 29th!
- **3.** lab\_trees due on March 28th!
- **4.** Daily POTDs are ongoing!